## **ACTIVIDADES DE RECUPERACIÓN - EPVA 2º ESO:**

# **Profesora que hará el seguimiento: Doña Eva Ruiz Rubio**

Se presentarán, cada trimestre, todos los trabajos de una sola vez. Se debe poner el nombre, apellidos, curso y letra en cada trabajo con bolígrafo azul.

### **Email de entrega, también para cualquier duda: [eva.ruiz@iesmonterroso.org](mailto:eva.ruiz@iesmonterroso.org)**

#### **Plazos máximos de entrega:**

**1ª Evaluación: Viernes, 4 de diciembre ,2020**

**2ª Evaluación: viernes, 26 de marzo, 2021**

 **3ª Evaluación: viernes, 11 de junio, 2021**

Algunas actividades se plantean en este documento, otras vienen explicadas en documentos adjuntos en la carpeta.

#### 1º TRIMESTRE:

**Actividad 1: Fotomontaje**, utiliza fotos de revistas o periódicos y pégalas en un fondo dibujado y coloreado con la técnica que quieras. Ejemplo:

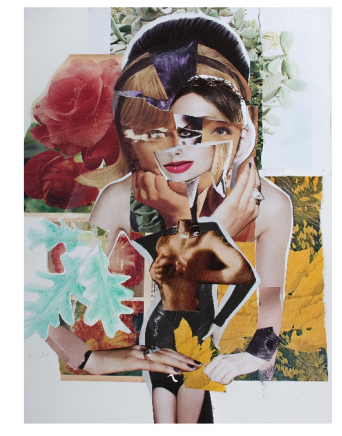

**Actividad 2: Dibujo a puntos.** Ténica: rotulador fino . Busca en internet un dibujo hecho totalmende a base de puntos y lo copias. Ejemplo:

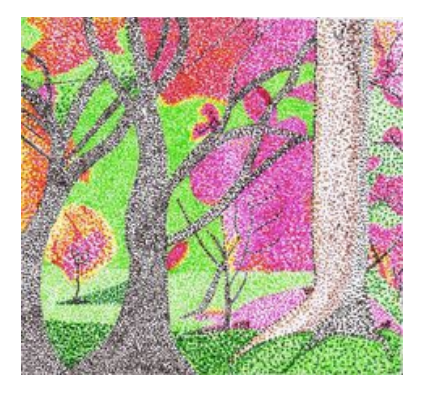

**Actividad 3: Dibujo a rayas.** Ténica: rotulador fino negro. Busca en internet un dibujo hecho totalmende a rayas y lo copias. Ejemplos:

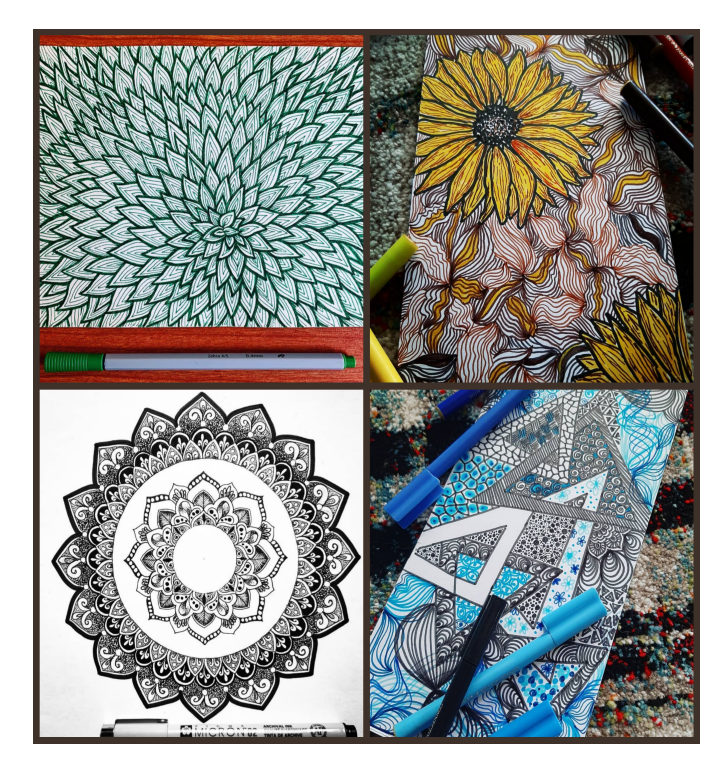

**Actividad 4: cuadro OP ART.** Busca en internet y copia un cuadro del movimiento OP ART . Usa regla y rotulador. Ejemplo:

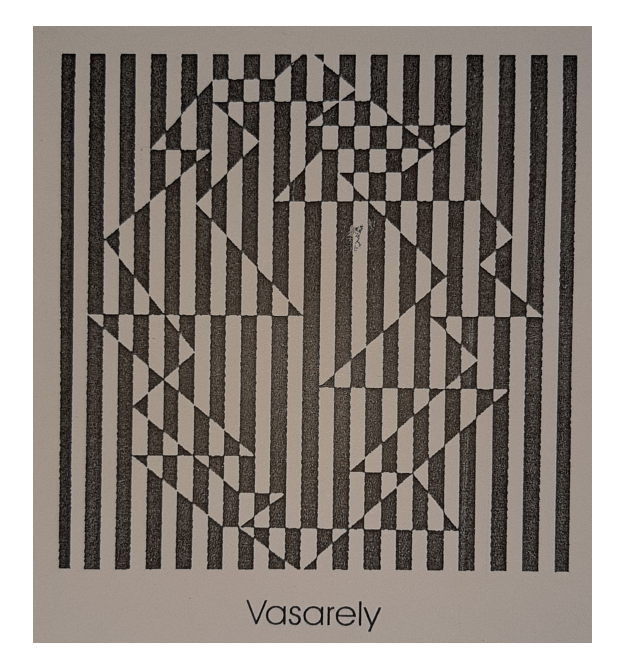

**Actividad 5 : Dibujo de paisaje a rayas.** Ténica: rotulador fino negro. Copia la lámina que viene adjunta con el título : "plumilla"

**Actividad 6: collage.** Tema libre.

## 2º TRIMESTRE:

**Actividad 7 :bodegón a color**. Técnica: lápices de colores. Elige uno de los dos siguientes:

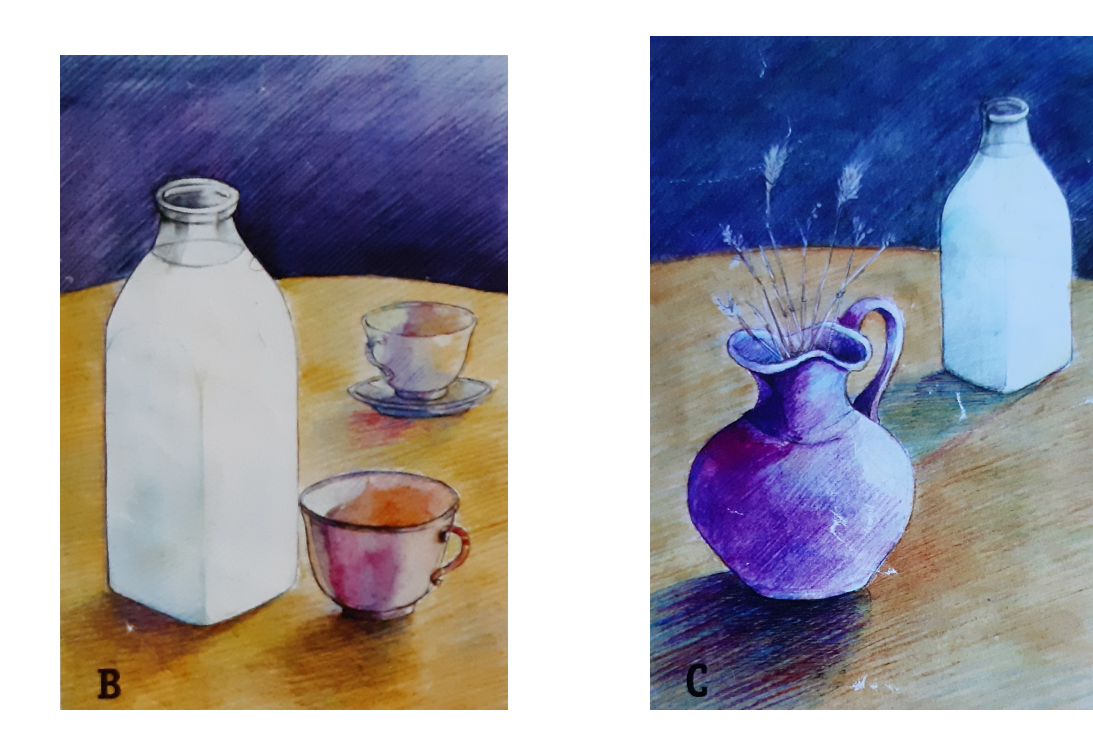

**Actividad 8:** dibujo del natural. Copia una de las siguientes plantas. Técnica: tempera, acrílico u acuarela.

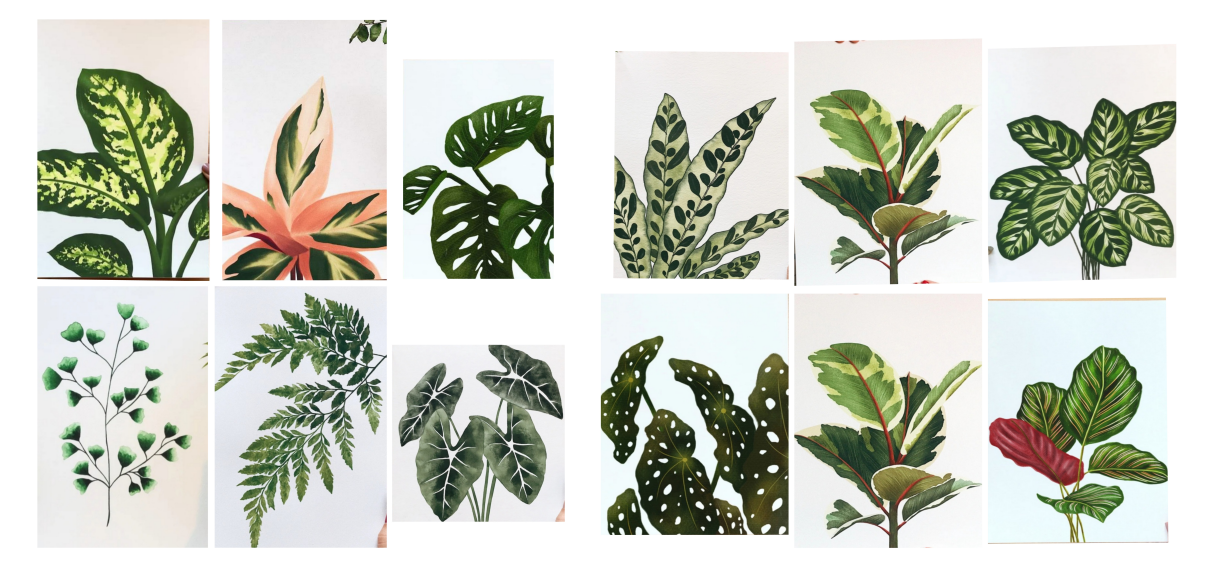

**Actividad 9: retrato.** Copia el retrato que viene en la lámina adjunta titulada :"retrato". **Actividad 10: Diseño industrial, diseño del envase y caja de un perfume.** Se deben especificar los materiales.

**Actividad 11 : interpreta el cuafdro de Las Meninas de Velázquez.** Estilo y técnica libres.

3º TRIMESTRE:

**Actividad 12: #dibujatucasa.** Instrucciones en el documento adjunto titulado: "dibujatucasa" **Actividad 13 : red modular.** Instrucciones en el documento adjunto titulado : "RED MODULAR" **Actividad 14: Cómic y esquema del lenguaje del cómic.** Instrucciones en el documento adjunto titulado : "comic"

**Actividad 15: perspectiva.** Copia uno de los siguentes paisajes de perspectiva frontal:

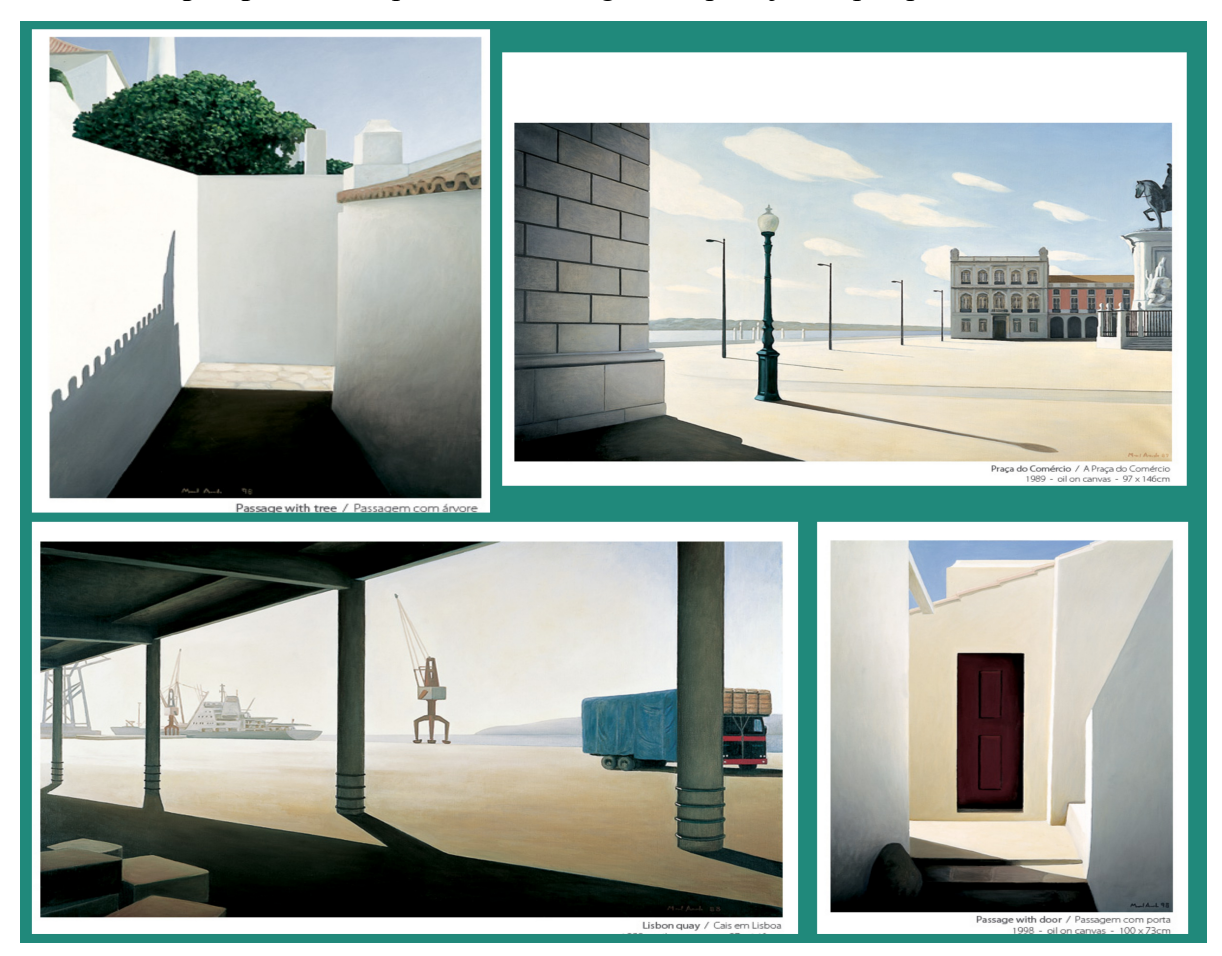